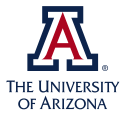

## A COMMUNITY-FRIENDLY PYTHON TOOL TO ANALYZE EINSTEIN TOOLKIT SIMULATIONS

Introducing kuibit

February 4, 2021

Gabriele Bozzola

Department of Astronomy and Steward Observatory, University of Arizona

# **KUIBITI**

# Part 1: Overview and motivation

### KUIBIT IS A PYTHON LIBRARY FOR POST-PROCESSING SIMULATIONS

- → At first order, reimplementation of Kastaun's PostCactus
- $\rightarrow$  Support for
	- $\rightarrow$  1D, 2D, 3D, HDF5 and ASCII grid data
	- $\rightarrow$  timeseries, frequency series (CarpetIOASCII)
	- $\rightarrow$  gravitational waves with Wey1Sca14 (energy, angular momenta, mismatch, extrapolation to infinity, …)
	- $\rightarrow$  detector sensitivity curves
	- $\rightarrow$  unit conversion
	- $\rightarrow$  apparent horizons and quasi-local measures
- $\rightarrow$  Take care of all the low-level details

Problem: you output  $V^i$  in 3D HDF5 files from MPI run, compute the maximum violation of  $\nabla^2 V^x + x \partial_i V^i = 0$  as a function of the iteration

Problem: you output  $V^i$  in 3D HDF5 files from MPI run, compute the maximum violation of  $\nabla^2 V^x + x \partial_i V^i = 0$  as a function of the iteration

```
def violation(path_sim_data, it):
    gfs = SimDir(path_sim_data).gridfunctions.xyz
```

```
V = gfs['Vx'][it], gfs['Vy'][it], gfs['Vx'][it]
```

```
laplacian Vx = sum(V[0].gradient(order=2))div V = sum(V[i].partial derived(i) for i in range(3))
```

```
eq = laplacian Vx + dx div V * V[0].coordinates[0]
return eq.abs_max()
```
# Users

Newcomer-friendly Workflow-agnostic Hiding technical details Lower entry barrier Reduce friction to do science

Users

## Developers

Newcomer-friendly Workflow-agnostic Hiding technical details Lower entry barrier Reduce friction to do science

Easy to extend Well-commented code Openly developed

Users

Newcomer-friendly Workflow-agnostic Hiding technical details Lower entry barrier Reduce friction to do science

# Developers

Easy to extend Well-commented code Openly developed

### Maintainers

Reduce burden

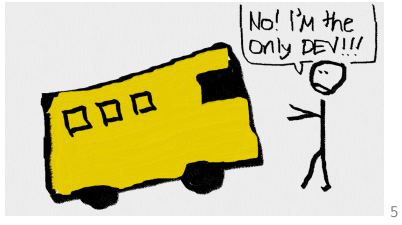

### KUIBIT IS DOCUMENTED

#### kuibit 1.0.0b0 documentation » Overview

## **KUIBIT**<sup>\*</sup>

#### **Table of Contents**

#### Overview

- Summary of Features
- **Installation**
- $-$  Help!
- $U<sub>same</sub>$
- Examples
- **Reference material** (classes, functions, ...)
- What is a kuihit?
- . Credits

#### **Next topic**

Getting started with SimDir

#### **Quick search**

Go

kuibit is a set of tools to post-process simulations performed with the Einstein Toolkit.

The goal of this package is to enable you to pursue your scientific goals without having to worry about computational details (e.g., handling simulation restarts, reading HDF5 files, ...), kui bit represent simulation data in a high-level and intuitive way, and provides some commonly used routines in numerical-relativity (e.g., computing the strain of gravitational waves).

#### **Summary of Features**

**Overview** 

For a full list of available features, see the features page.

- Read and organize simulation data (sindir). Checkpoints and restarts are handled transparently.
- . Work with scalar data as produced by CarpetASCII (cactus scalars).
- . Analyze the multipolar decompositions output by Multipoles (cactus multipoles).
- . Analyze gravitational waves extracted with the Newman-Penrose formalism (cactus waves) computing. among the other things, strains, overlaps, energy lost.
- Work with the power spectral densities of known detectors (sensitivity curves).
- . Represent and manipulate time series (timeseries). Examples of functions available for time series: integrate, derive, resample, to FrequencySeries (Fourier transform),
- . Represent and manipulate frequency series (frequency series), like Fourier transforms of time series, Inverse Fourier transform is available.
- . Manipulate and analyze gravitational-waves (gw utils, gw mismatch). For example, compute energies, mismatches, or extrapolate waves to infinity.
- . Work with 1D, 2D, and 3D grid functions (grid data, cactus grid functions) as output by Carpet IOHDF5 or CarpetIOASCII.
- . Work with horizon data from (cactus horizons) as output by QuasiLocalMeasures and AHFinderDirect.
- Handle unit conversion, in particular from geometrized to physical (unit conv).

#### THERE ARE SIMPLE TUTORIALS

#### kuibit 1.0.0b0 documentation » Working with time...

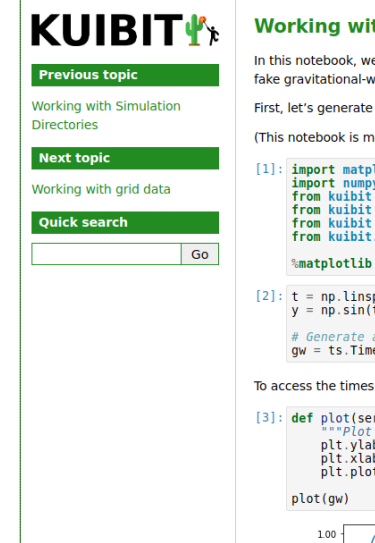

#### Working with time series, frequency series, and unit conversion

In this notebook, we show some of the most useful features of the timeseries module. To do so, we will analyze a fake gravitational-wave signal. We will also show the frequencyseries module and the unitcony modules.

First, let's generate this signal.

(This notebook is meant to be converted in Sphinx documentation and not used directly.)

```
[1]: import matplotlib.pvplot as plt
    import numpy as np
    from kuibit import timeseries as ts
     from kuibit import series
     from kuibit import unitconv as uc
     from kuibit.qw utils import luminosity distance to redshift
```
%matplotlib inline

```
[2]: t = np. linspace(0, 20, 5000)
     v = np \sin(t)
```
# Generate a TimeSeries by providing the times and the values of the series  $qw = ts.TimesSeries(t, y)$ 

To access the times and the values, use ow, t and ow, y.

```
[3]: def plot(ser, lab1="d h", lab2="t", *args, **kwargs):
         ""Plot Series ser with labels"""
         plt.ylabel(lab1)
         plt(xlabel(lab2))plt.plot(ser, *args, **kwargs)
```
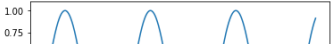

#### THERE ARE REAL-WORLD EXAMPLES

```
import logging
import os
import matplotlib.pyplot as plt
from kuibit.simdir import SimDir
from kuibit import argparse helper as pah
from kuibit. visualize matplotlib import (
    setup matplotlib,
    save,
""Plot the multipolar decomposition of Psi4 as measured by a given detector
and a given l and m.
n n n
if name == " main "setup matplotlib()
    desc = docparser = pah.int argparse(desc)pah.add figure to parser(parser)
    the contract of the contract of the contract of the contract of the contract of the contract of the contract of
```
#### KUIBIT IS THOROUGHLY COMMENTED

```
# What is this pattern?
# Let's understand it. We have \hat{ } and $, so we match the entire string and
# we have seven capturing groups.
# 1: (\vert w+) matches any number of characters greater than 0 (w = word)
# 2: ((-(\wedge\wedge\wedge)))(\wedge(\wedge\wedge\wedge\wedge\wedge))? optionally match one of the two
# 3: Matched - with followed by 4: any word
# 5: Matches brackets with a number inside
# In between match a dot ( \, \cdot \, )# 6: (minimum|maximum|norm1|norm2|norm_inf|average|scalars)? optionally match_one
# of those
# In between match .asc (\.asc)
# 7: ( \cdot | qz|) / z / z / z / z / z / z / z / z / z / z / z / z / z / z / z / z / z / z / z / z / z / z / z / z / z / z / z / z / z / z / z / z / z / z /
# We want to match file names like hydrobase-press.maximum.asc or
# hydrobase-vel[0].maximum.asc
## The .scalars. file is the one generated with the option
# all reductions in one file
pattern filename = r"""\sqrt{\left(\frac{1}{w+1}\right)}((-(\wedge w+)) | (\wedge [\wedge d+\wedge ])) ?
\.(minimum|maximum|norm1|norm2|norm inf|average|scalars)?
\lambda. asc
(\lambda. (gz|bz2))?$"""
```
#### THERE ARE UNIT-TESTS AND CI

**All workflows** 

Workflows Mour workflow All workflows  $P_{\text{en}}$  Tests

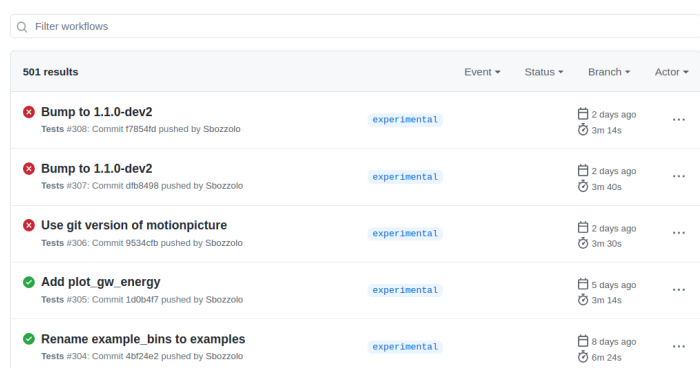

#### KUIBIT IS BUILT WITH MODERN TOOLS

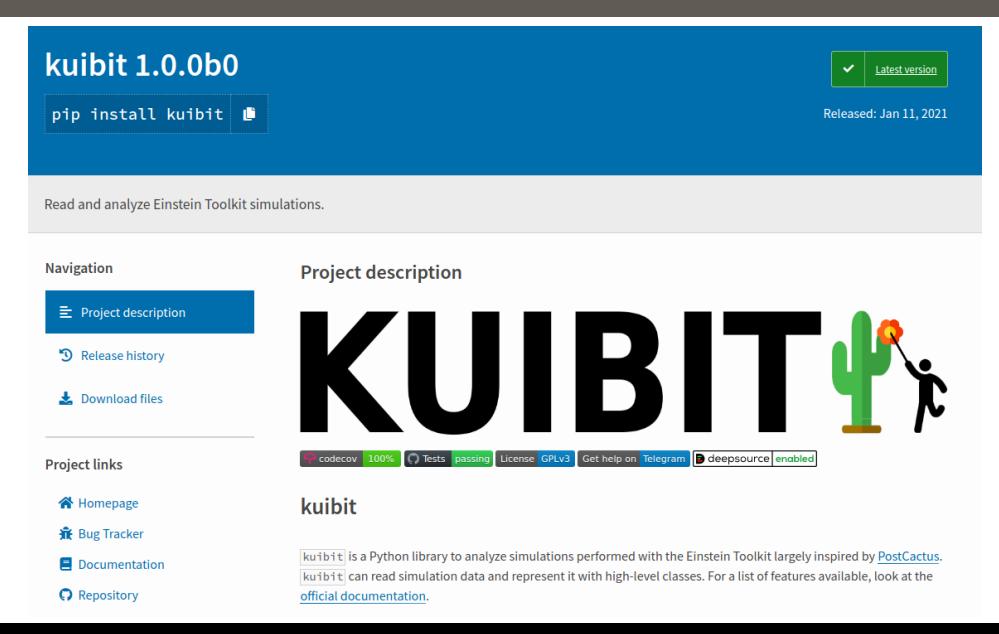

# Part 2: (Some) capabilities and examples

# Objects

TimeSeries FrequencySeries UniformGridData HierarchicalGridData

…

# Objects

# Readers

TimeSeries FrequencySeries UniformGridData HierarchicalGridData

…

SimDir HorizonsDir MultipolesDir GravitationalWavesDir ScalarsDir GridFunctionsDir

…

# Objects

TimeSeries FrequencySeries UniformGridData HierarchicalGridData

…

SimDir HorizonsDir MultipolesDir GravitationalWavesDir ScalarsDir GridFunctionsDir

…

Readers

## Utilities

gw\_mismatch sYlm sensitivity\_curves

…

Convenience functions and useful routines:

- $\rightarrow$  gw\_utils (e.g., luminosity distance to redshift, antenna pattern)
- $\rightarrow$  unitconv (e.g., from geometrized to physical and viceversa)
- $\rightarrow$  gw mismatch
- $\rightarrow$  sensitivity curves (LISA, aLIGO, CE, ET, ...)

Under development (experimental branch):

- $\rightarrow$  argparse helper
- $\rightarrow$  visualize matplotlib
- $\rightarrow$  visualize mayavi

## OBJECTS (TIME AND FREQUENCY SERIES AND GRID DATA)

- $\rightarrow$  Support natively all mathematical operations (e.g. ts1 + np.sin(ts2)\*\*3 (if it makes sense)
- $\rightarrow$  Complex or real
- $\rightarrow$  Are callable ts(10) (internally using configurable splines)
- $\rightarrow$  Have several useful methods (e.g., cropping, Fourier transform, resampling, integrate, derive, …)

## OBJECTS (TIME AND FREQUENCY SERIES AND GRID DATA)

- $\rightarrow$  Support natively all mathematical operations (e.g. ts1 + np.sin(ts2)\*\*3 (if it makes sense)
- $\rightarrow$  Complex or real
- $\rightarrow$  Are callable ts(10) (internally using configurable splines)
- $\rightarrow$  Have several useful methods (e.g., cropping, Fourier transform, resampling, integrate, derive, …)
- $\rightarrow$  \*Series support native plotting with matplotlib (plt.plot(ts))

## OBJECTS (TIME AND FREQUENCY SERIES AND GRID DATA)

- $\rightarrow$  Support natively all mathematical operations (e.g. ts1 + np.sin(ts2)\*\*3 (if it makes sense)
- $\rightarrow$  Complex or real
- $\rightarrow$  Are callable ts(10) (internally using configurable splines)
- $\rightarrow$  Have several useful methods (e.g., cropping, Fourier transform, resampling, integrate, derive, …)
- $\rightarrow$  \*Series support native plotting with matplotlib (plt.plot(ts))
- $\rightarrow$  HierarchicalGridData is essentially a collection of UniformGridData
- $\rightarrow$  Retain information from simulation (e.g., refinement level number, iteration number)
- $\rightarrow$  HierarchicalGridData cannot be visualized directly and have to be resampled to UniformGridData

Readers:

- $\rightarrow$  Find the files associated to what you asked
- $\rightarrow$  Deal with reading (e.g., HDF5 files, compressed files, reading correct column)
- $\rightarrow$  Clean up the data (e.g., simulation restarts)
- $\rightarrow$  Are nested with usually three "levels"

SimDir Main point of entry (find all the files) \*Dir (e.g., GridFunctionsDir) Process files from SimDir All\* (e.g., AllGridFunctions) Organizes in the various variables One\* (e.g., OneGridFunction) Has one variable (usually indexed by iterations)

All are dictionary-like that you can print, or get keys, or access with attributes.

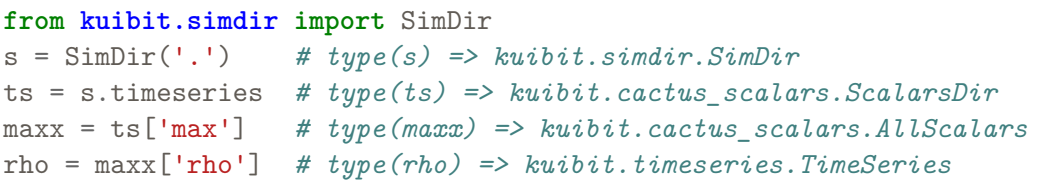

*# print(maxx) => Available maximum timeseries: ['rho\_b', 'M1', 'H', 'M3', 'M2']*

What happened here? kuibit has

- 1. Scanned and organized all the available files in .
- 2. Identified what files contain scalar data
- 3. Identified what reductions are available
- 4. Identified what variables are available
- 5. Cleaned-up simulation restarts

```
import matplotlib.pyplot as plt
from kuibit.simdir import SimDir
rho = SimDir('.'.).ts.max['rho']
```

```
# Preprocessing
rho.crop(0, 10) # Edit in-place
rho_w = rho.tukey_windowed(0.1) # Return a new object
```
plt.plot(abs(rho\_w.to\_FrequencySeries()))

*# Other useful methods: # derive, integrate, band\_pass, crop, smooth, window, # resample, redshift, and all the mathematical operations*

Only four lines of code that work on any simulation!

```
from kuibit.simdir import SimDir
from kuibit.sensitivity_curves import Sn_LISA
```

```
detectors = SimDir('.').gravitationalwaves
radius = 91.2
```

```
complex strain = detectors[radius].get strain lm(2, 2, pcut=120)strain f = complex strain.to FrequencySeries()
```
SNRsq = strain f.inner product(strain f, noises=Sn LISA(strain f.f), fmin=20)

#### EXAMPLE: PLOT CONTOURS B2/P RATIO WITH Z = 2 AT T = 0

 $b = SimDir('.'') .grid functions .xyz['b'] [0]$  $P = SimDir('.'') .grid functions .xyz['P'] [0]$ *# type(P) => kuibit.grid\_data.HierarchicalGridData*

ratio =  $b*b/P$ 

```
ratio_uniform = ratio.to_UniformGridData([1000, 1000],
                                           x0 = [-10, 10], x1 = [10, 10],resample=True)
# type(ratio_uniform) => kuibit.grid_data.UniformGridData
```
ratio\_on\_z2 = ratio\_uniform.sliced([**None**, **None**, 2])

plt.contourf(\*ratio\_on\_z2.coordinates\_from\_grid(as\_meshgrid=**True**), ratio on z2.data xyz)

#### What happened here? kuibit has

- 1. Scanned, organized, identified all ASCII and HDF5 grid files
- 2. Read (preferably) 3D HDF5 at given iteration
- 3. Read metadata from HDF5 to learn about ghost zones
- 4. Tried to combine different components (MPI processes) to a single one
- 5. Combined different variables keeping track of their definition grid
- 6. Resampled with trilinear interpolation AMR to uniform grid<sup>1</sup>
- 7. Extracted only the plane with  $z = 2$

<sup>1</sup> Extremely high RAM consumption!

```
res, xmax = 300, 100
```

```
rho = (SimDir(".").gf.xyz['rho b'][0].to UniformGridData([res, res, res],
      [-xmax, -xmax, -xmax],
      [xmax, xmax, xmax])
      .log10())
```
mlab.contour3d(\*rho.coordinates\_from\_grid(as\_same\_shape=**True**), rho.data, transparent=**True**)

#### EXAMPLE: 3D CONTOUR PLOT

```
res, xmax = 300, 100
```

```
rho = (SimDir(".").gf.xyz['rho b'][0].to UniformGridData([res, res, res],
       [-xmax, -xmax, -xmax],
       [<i>x</i>max, <i>x</i>max, <i>x</i>max]).log10())
```
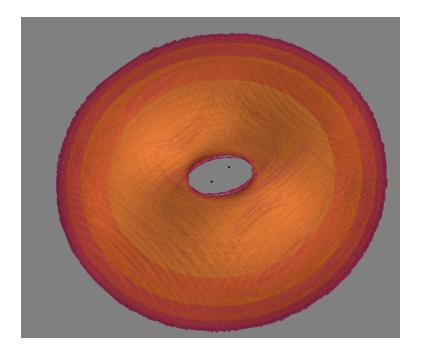

mlab.contour3d(\*rho.coordinates\_from\_grid(as\_same\_shape=**True**), rho.data, transparent=**True**)

## EXPERIMENTAL BRANCH HAS MODULES FOR VISUALIZATION AND REAL EXAMPLES

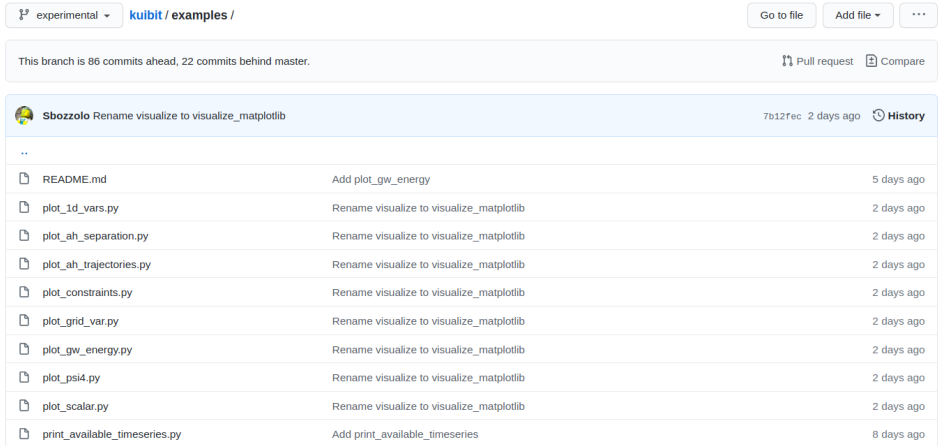

### FINAL REMARKS

- → Code needs **a lot** of testing and real-world usage
- $\rightarrow$  I haven't touched upon horizon or multipole data, but hopefully you will be able to navigate the documentation
- → Telegram user group/support at t.me/kuibit
- $\rightarrow$  Feel free to reach me at gabrielebozzola@email.arizona.edu
- $\rightarrow$  I hope kuibit can become officially part of Einstein Toolkit
- → A *kuibit* is a Tohono O'odham stick to harvest Saguaro's fruit

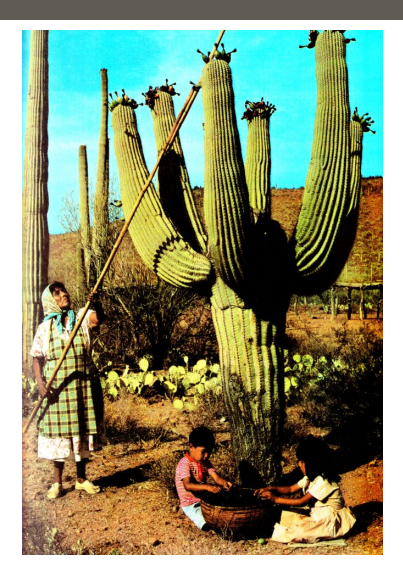

If we have more time

(This module will likely improve in the future)

```
horizons = SimDir(',').horizons
# print(horizons)
# => Horizons found 2: 2 horizons from QLM, 2 horizons from AHFinderDirect
```
*# Access horizon with both the AH and the QLM indices* qlm index, ah index =  $1, 2$ 

```
hor = horizons [qlm index, ah index]
# hor contains the QLM properties
type(hor.mass) # => kuibit.timeseries.TimeSeries
# hor.ah is a dictionary with all the AH properties
print(hor.ah.mass) # => kuibit.timeseries.TimeSeries
```

```
x, y, z = hor.shape at iteration(0)
```